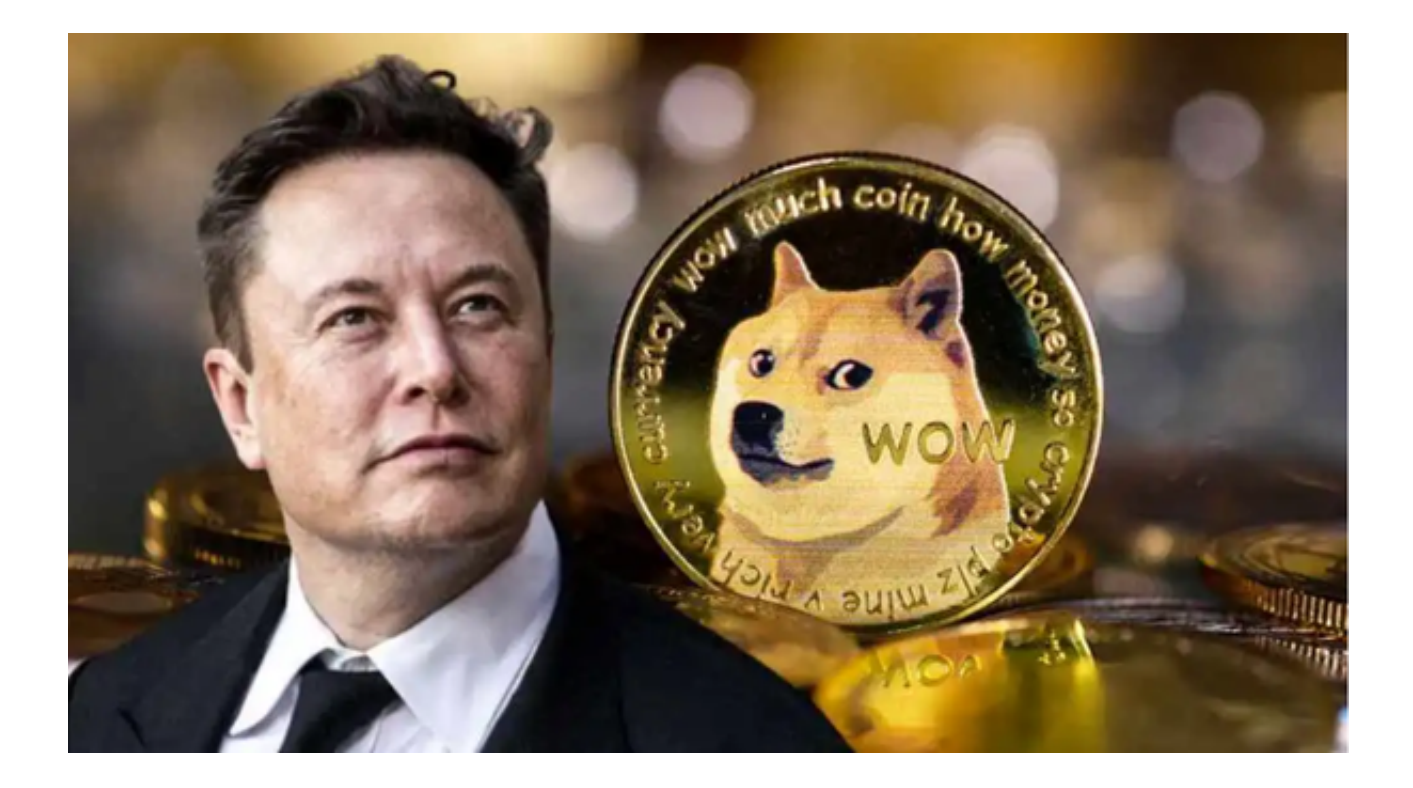

狗狗币(Dogecoin)是一种虚拟货币,它以一只"萌狗"为代表形象,因它的Lo go来自于互联网上的一个网络流行文化"狗吉尔"(Doge)而得名。狗狗币于20 13年12月8日发布,是基于莱特币(Litecoin)技术的一种去中心化虚拟货币,与 比特币和以太币类似,都可以用于购买商品和服务。

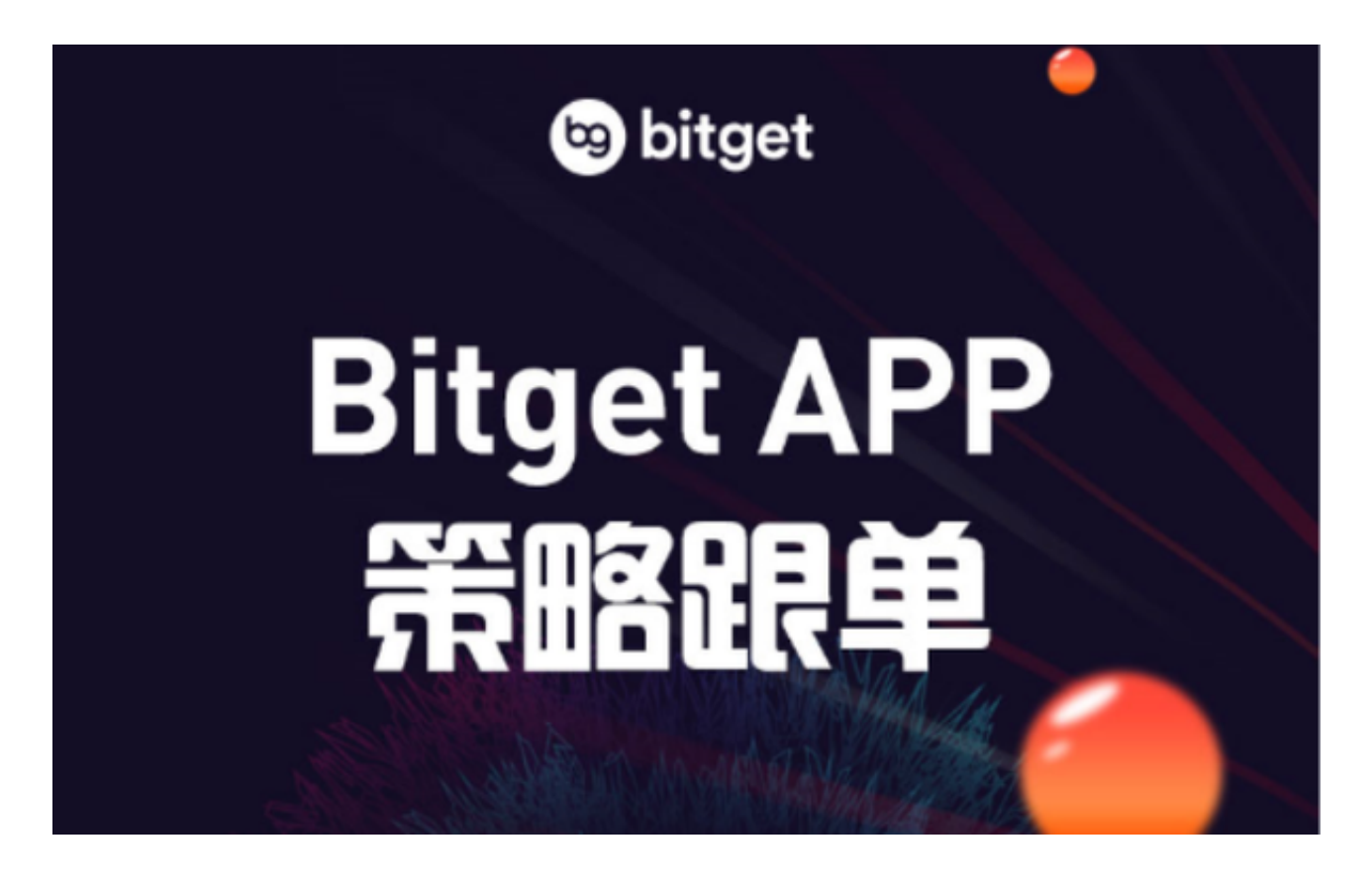

那么狗狗币在交易的过程中有哪些规则呢?接下来为大家详细介绍一下。

1.注册账号 在交易狗狗币之前, 首先需要选择一个安全靠谱的数字货币交易所, 常用的易所有Bitget、BiKi、OKEx等。之后需要注册一个账号,注册完成后需要完 成KYC(了解你的客户)认证,验证身份信息,以保证交易和提现的安全。

 推荐投资者可使用Bitget交易平台进行交易,Bitget交易平台是一家发展良好、服 务稳定、用户口碑良好的虚拟货币交易平台。Bitget是一家基于区块链技术运作的 虚拟货币交易平台,旨在为用户提供一种便捷、高效的数字货币交易体验。

自成立以来,Bitget一直致力于保障用户的交易安全和资金安全,成为了市场上备 受认可的数字货币交易平台。对于有一定量化交易需求或想要寻求更多数字货币交 易体验的用户来说,Bitget是一个值得尝试的交易平台。

 投资者可下载Bitget App进行狗狗币交易,只需打开Bitget交易所官方网站即可 下载,选择适用于您手机系统的版本下载,安装成功后,打开App根据提示注册账 号并登录。

 2.充值 充值是指将现实世界的法币兑换成虚拟货币,这需要账户进行充值。例如 ,如果想要购买1个狗狗币,需要将相应的人民币(CNY)或美元(USD)充值到 账户中,然后再进行购买。

3.购买狗狗币 完成充值后, 就可以开始购买狗狗币了。根据交易所的要求, 可以 选择市价或者限价进行交易。市价是指按照市场现有价格购买,速度快但价格可能 不优惠;限价是指设定一个价格,等待市场上的卖出价与设定的买入价相等时成交 。<br>。

 4.提现 当想要将狗狗币转化为法币或者其他虚拟货币时,可以选择提现。选择提 现后,需要填写提现数量和收款地址信息,提现一般需要几分钟至几小时到账。

 总体来说,就狗狗币目前在市场上的形势而言,投资狗狗币也是一项不错的投资 项目。